## **Datenblatt**

## Nachhaltiger Textil-Tischläufer plano, 200 x 3000 mm

**3020 mm 3000 mm**

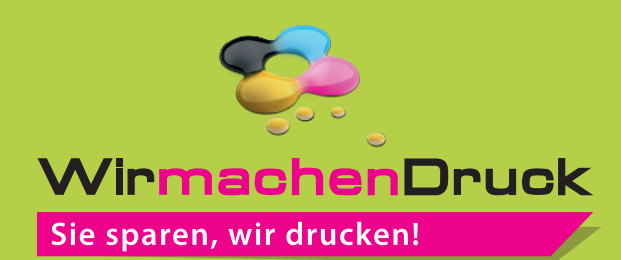

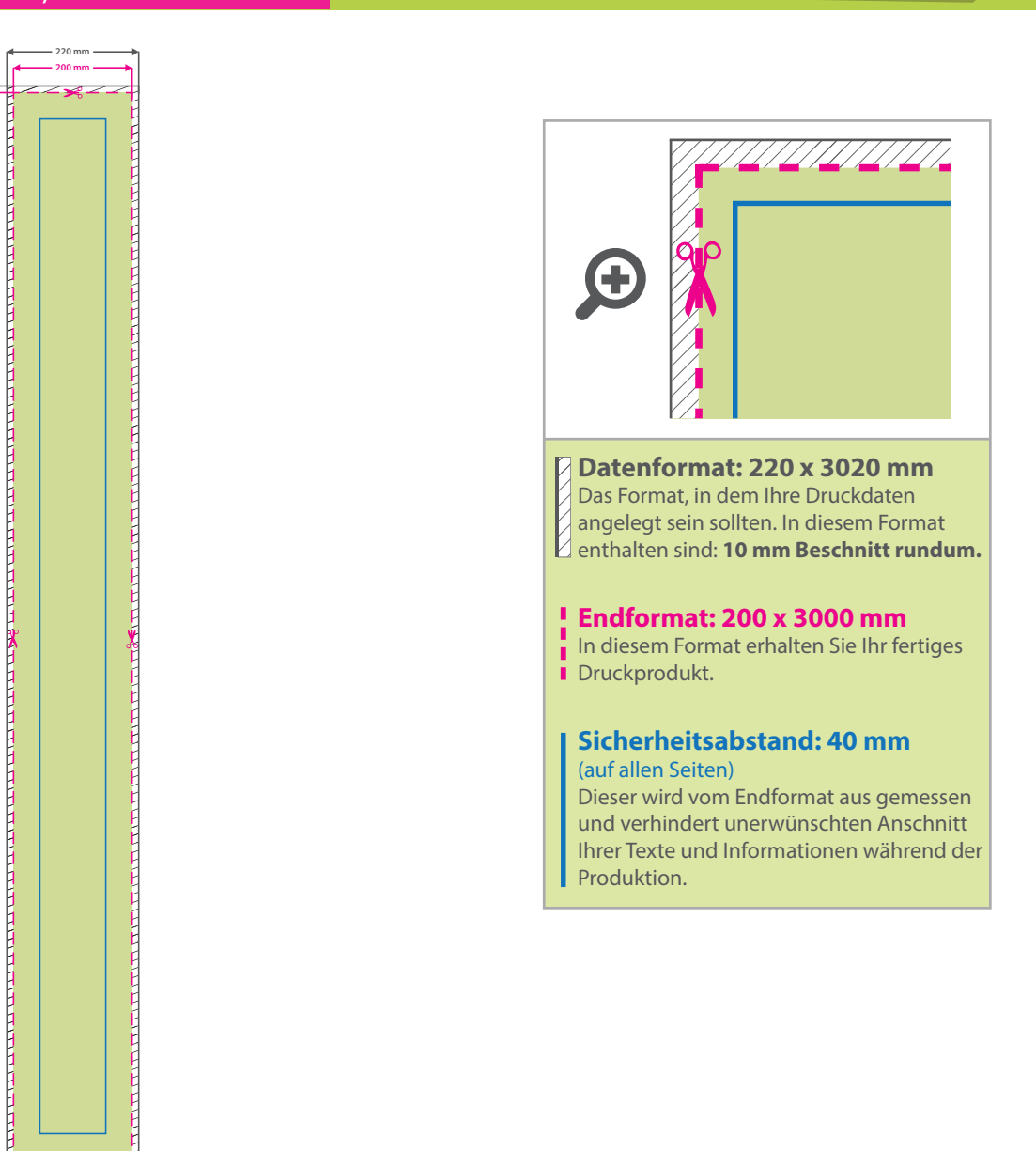

## 5 Tipps zur fehlerfreien Gestaltung Ihrer Druckdaten

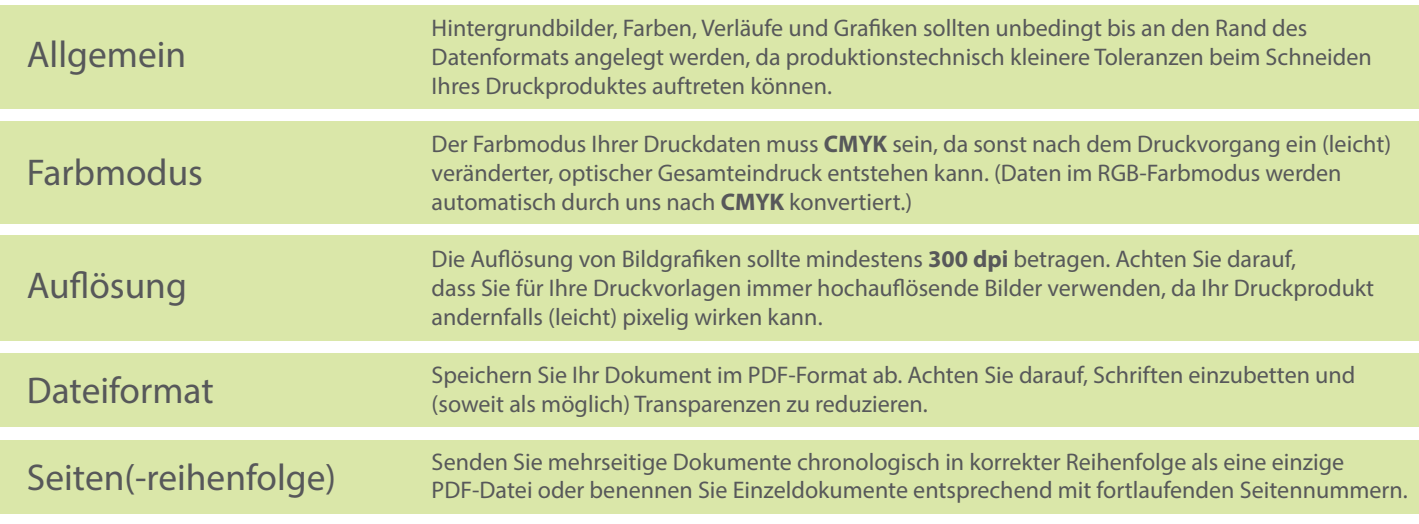